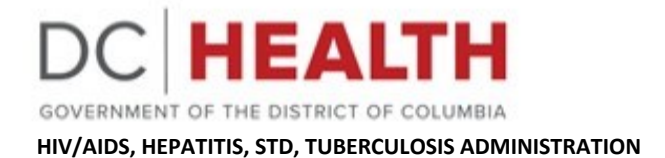

## **Categorical Budget Worksheet Instructions**

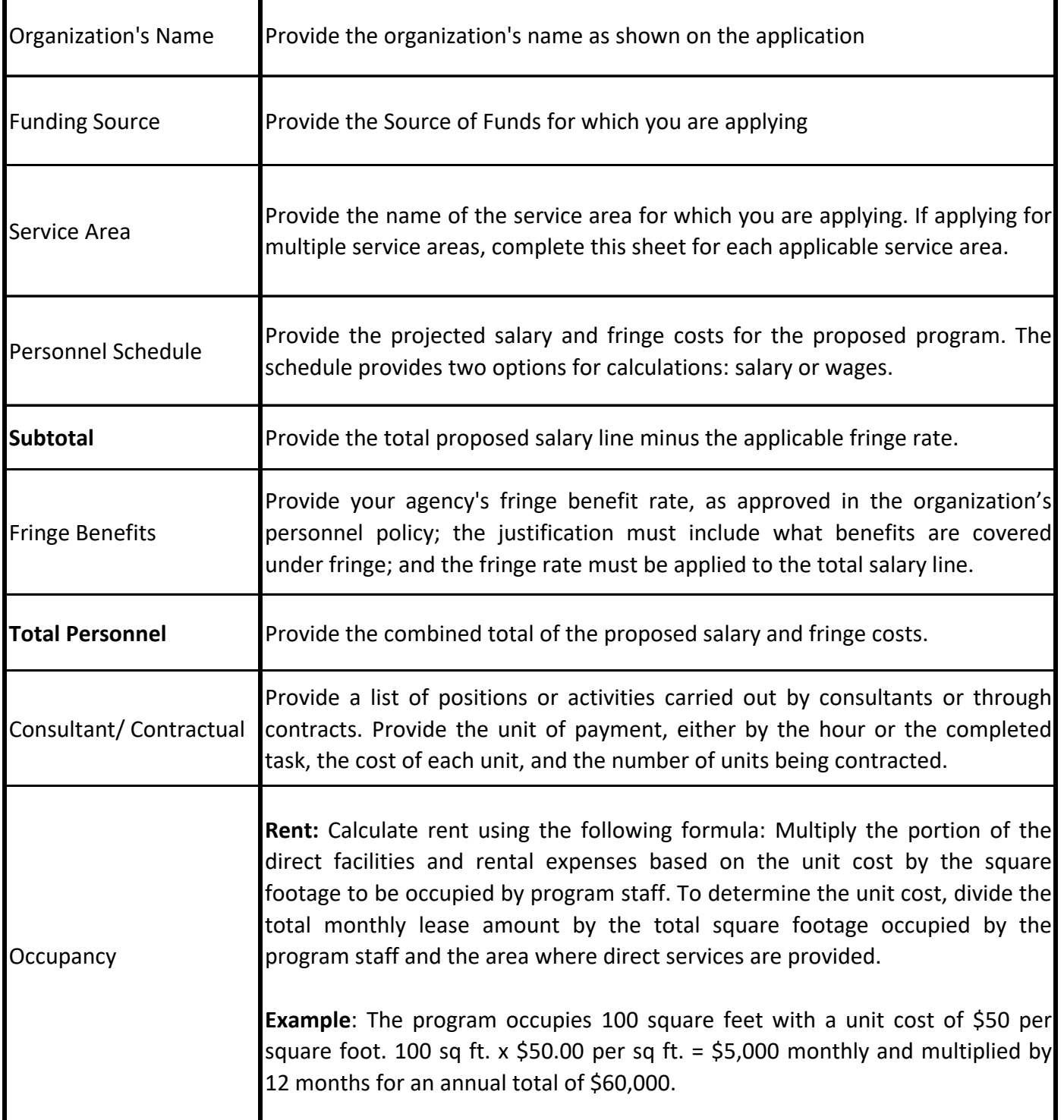

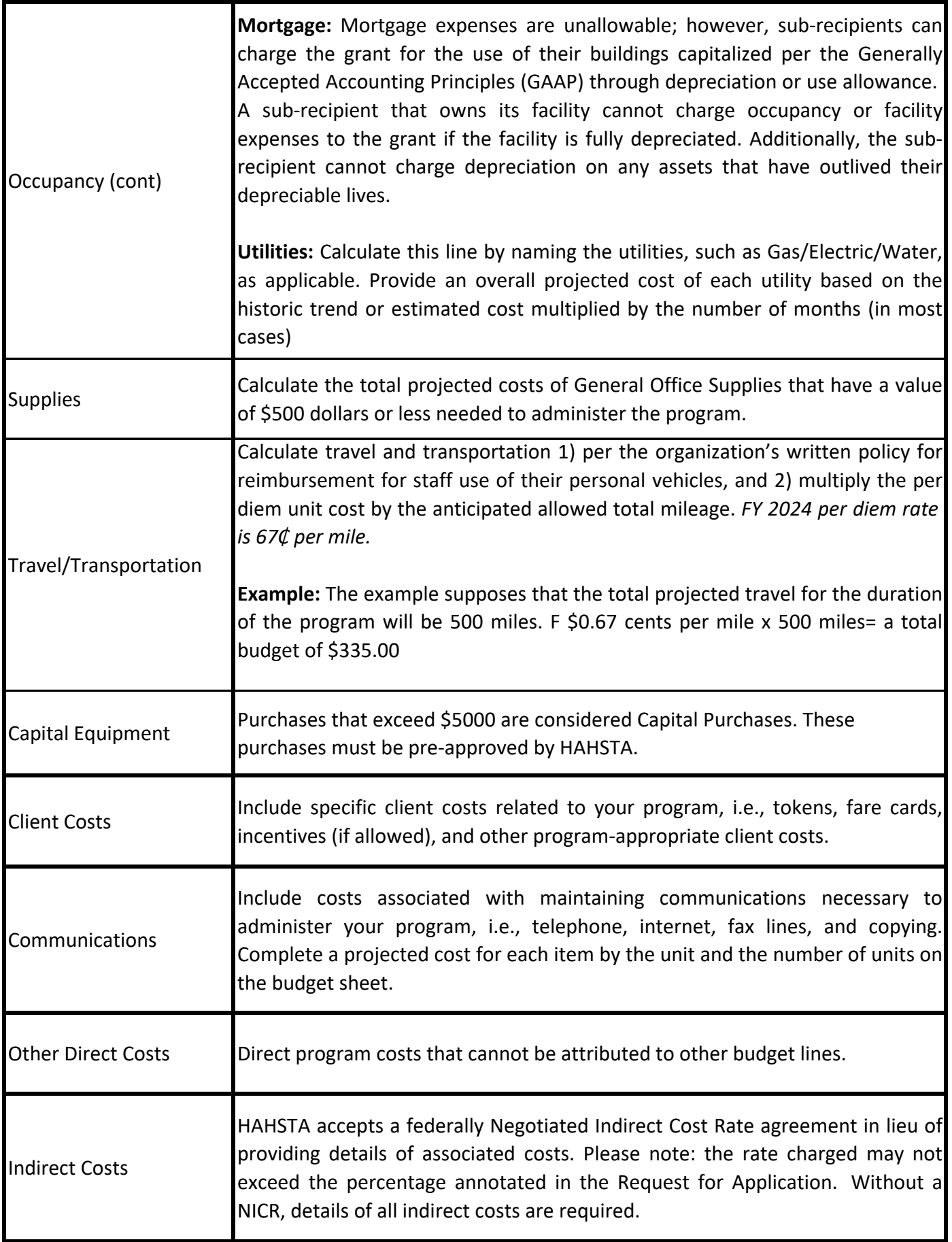